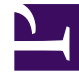

# **SGENESYS**

This PDF is generated from authoritative online content, and is provided for convenience only. This PDF cannot be used for legal purposes. For authoritative understanding of what is and is not supported, always use the online content. To copy code samples, always use the online content.

## Work with Genesys CX Insights Reports

Agent Interval Based Report

5/10/2024

### Contents

- 1 [Understanding the Agent Interval Based Report](#page-2-0)
- 2 [Prompts for the Agent Interval Based Report](#page-4-0)
- 3 [Attributes used in Agent Interval Based Report](#page-4-1)
- 4 [Metrics used in the Agent Interval Based Report](#page-4-2)

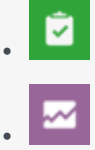

- Administrator
- Supervisor

Analyze key agent performance indicators when handling interactions during specific time intervals.

#### **Related documentation:**

- •
- •
- •
- •

#### **RSS:**

• [For private edition](https://all.docs.genesys.com/ReleaseNotes/Current/GenesysEngage-cloud/PrivateEdition?action=rnrss)

<span id="page-2-0"></span>Understanding the Agent Interval Based Report

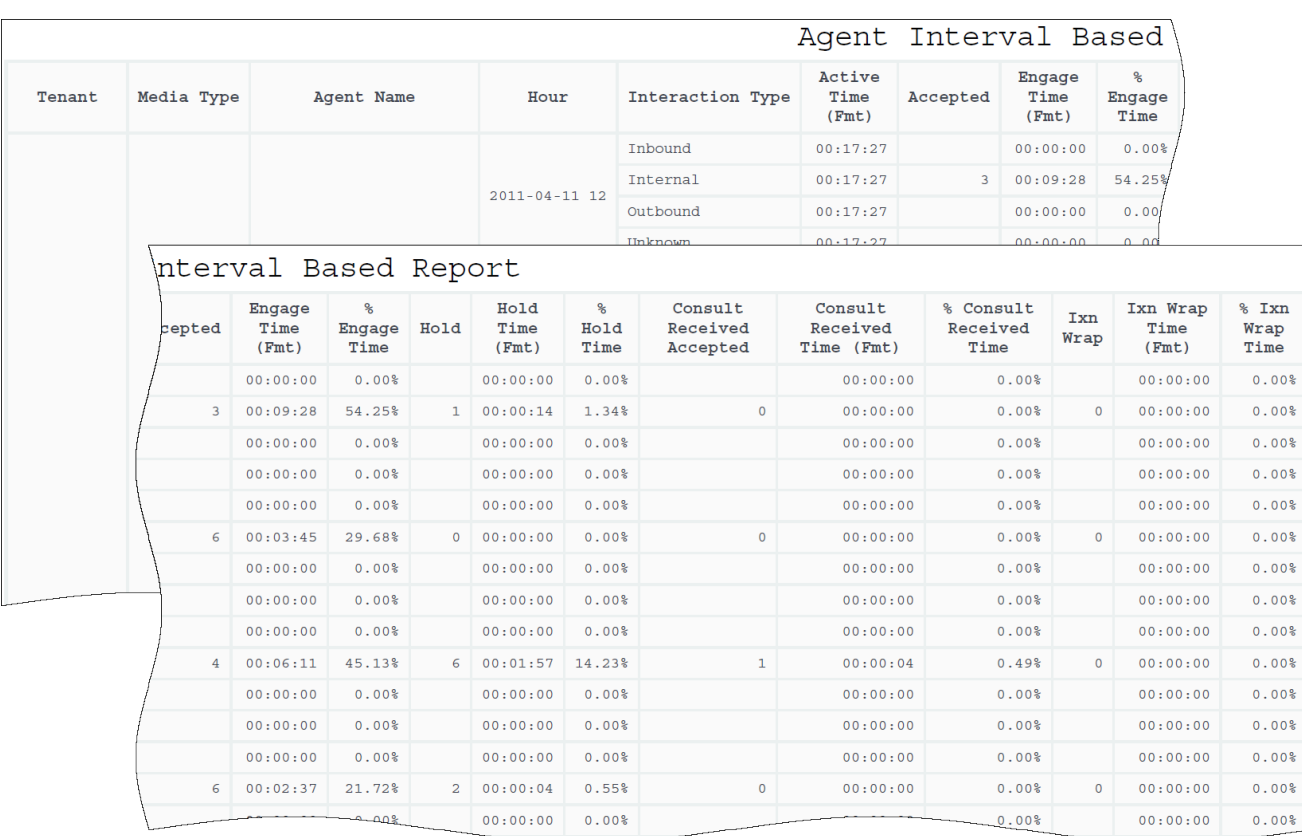

The (**Agents** folder) Agent Interval Based Report provides a snapshot of agent interaction-processing activities during a range of hours that you specify within a particular day. This report is useful to those who manage contact center operations enabling them to view key performance indicators that are related to the agents they supervise and to assess agent productivity. No distinction is made between interactions that are routed directly from a switch and those that are routed via a mediation DN object. Use this report to understand agent interaction-processing activities (including Accepted, Consult, Hold, and Wrap times and percentages) during a specified range of hours.

This is an interval-based report, which means that counts and durations for the bulk of metrics are recognized in each interval in which interactions occur, regardless of when the interaction began or ended.

This report shows data only about interactions that occur at agent DNs during active sessions, and about the status of DNs associated with active agent sessions. To expand the report to include interactions that occur at DNs not associated with the agent, and the status of DNs not associated with the agent, contact your Genesys representative.

To get a better idea of what this report looks like, view sample output from the report:

#### SampleAgentIntervalBasedReport.pdf

The following tables explain the prompts you can select when you generate the report, and the metrics and attributes that are represented in the report:

## <span id="page-4-0"></span>Prompts for the Agent Interval Based Report

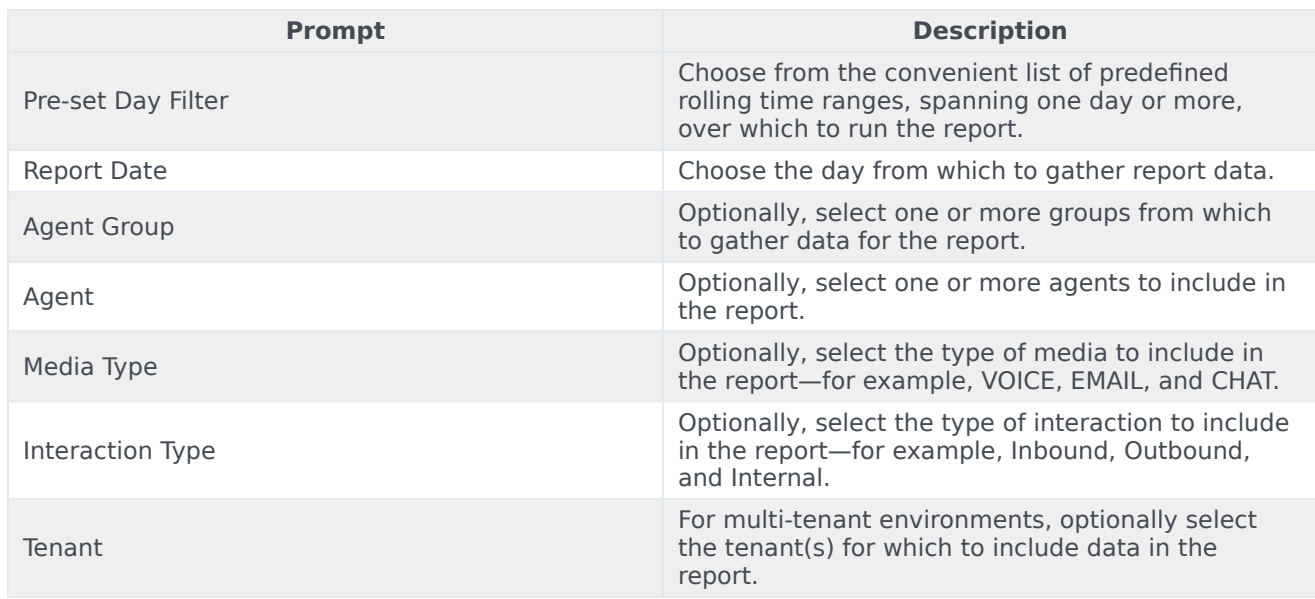

## <span id="page-4-1"></span>Attributes used in Agent Interval Based Report

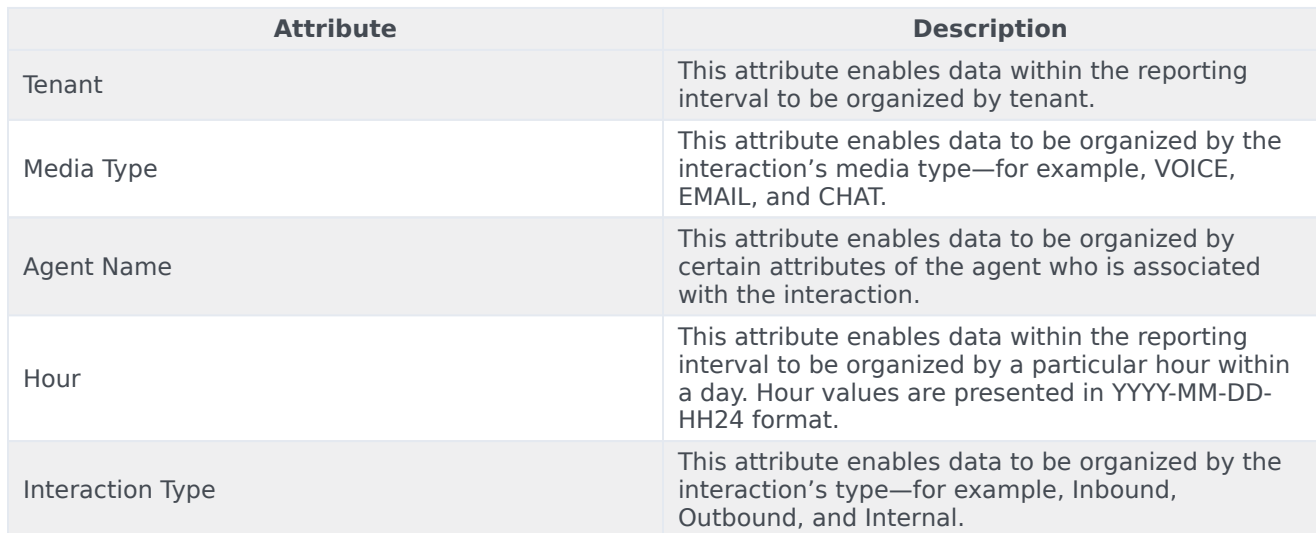

## <span id="page-4-2"></span>Metrics used in the Agent Interval Based Report

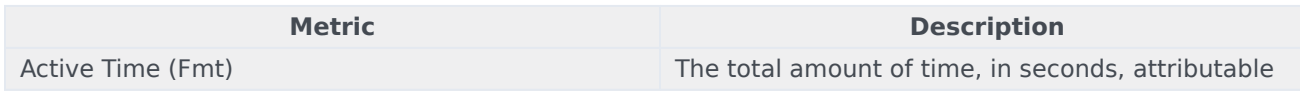

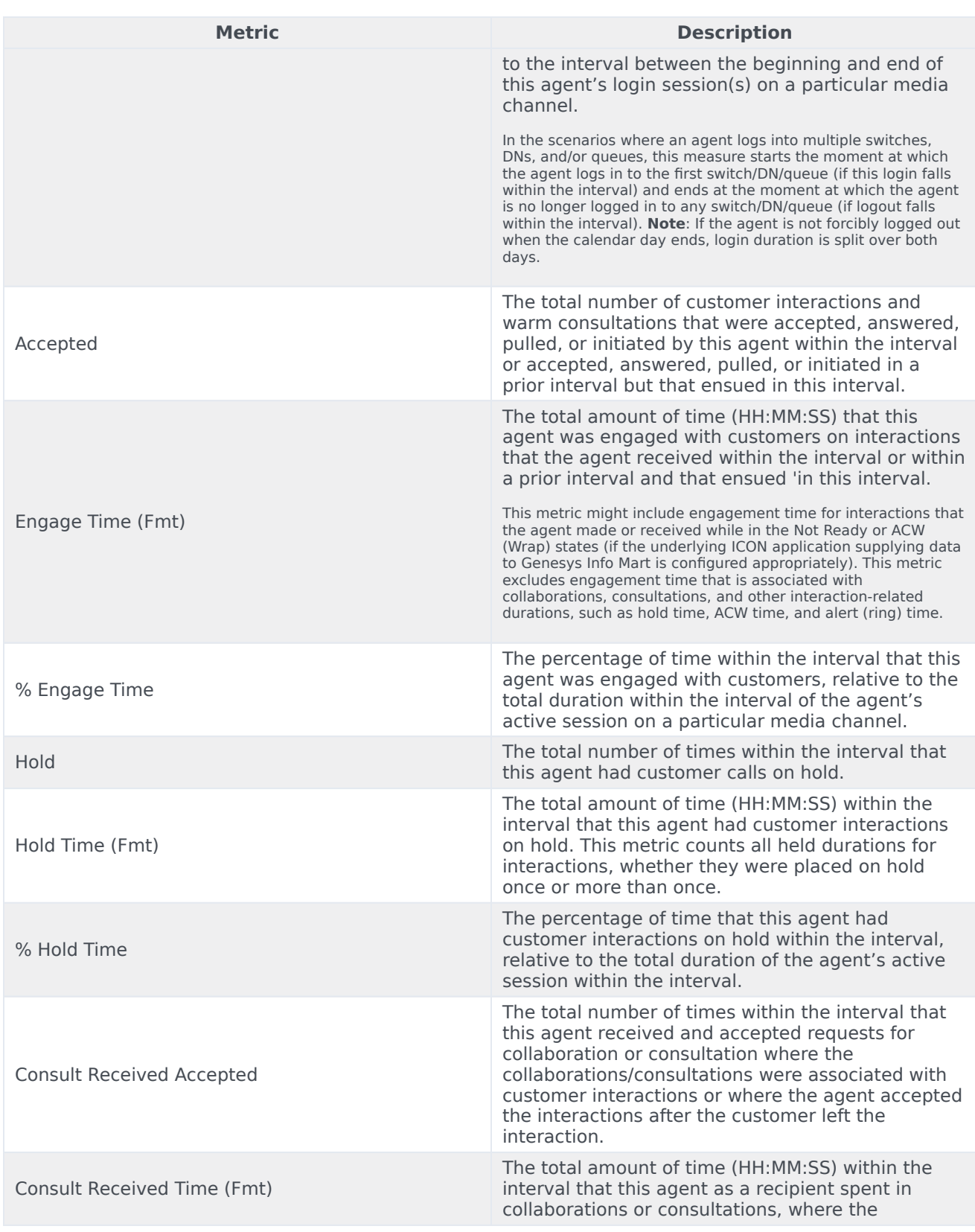

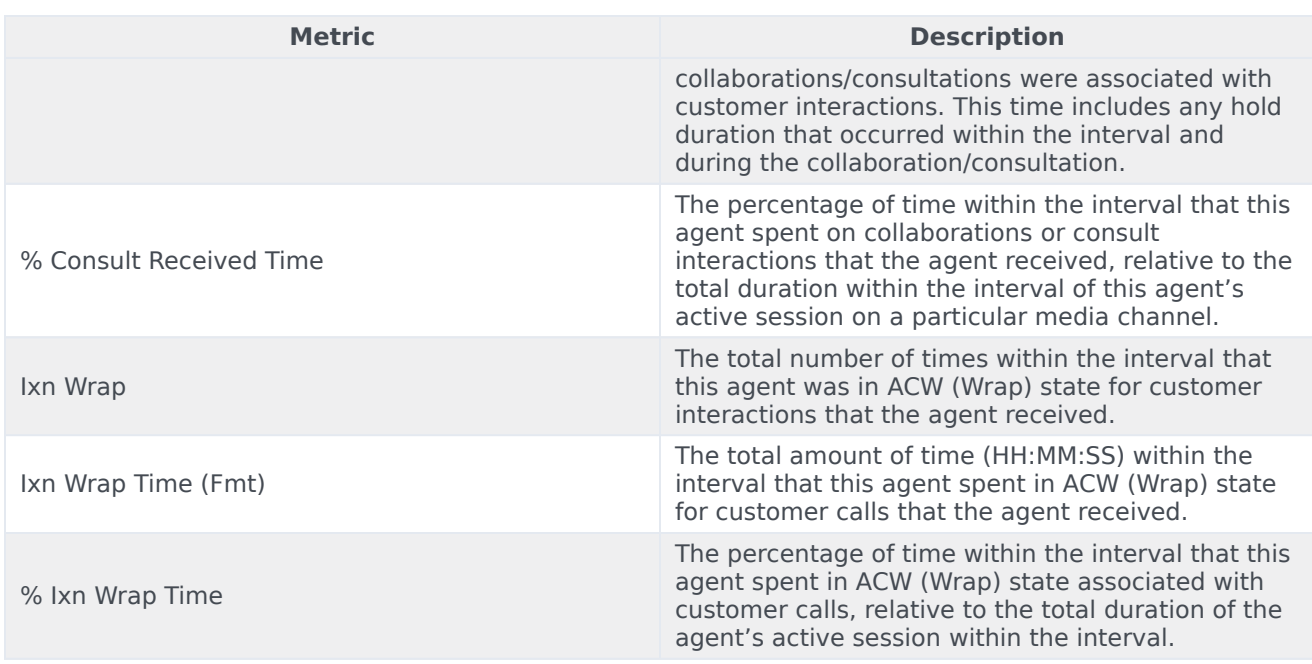

This report provides results based on hour-level aggregation.

If a resource (for example, an agent or a queue) was added to a group during the reporting interval, the activities that the resource performed while it was not a group member are excluded from measurements in the reports. This report includes only those activities that resources perform while they are part of the group.